# 基于交互仿真技术的民用 飞机舒适性研究

## Research on the Cabin Comfortable Sensation Based on the Virtual Reality Technology

马 楠 王勤超 / Ma Nan Wang Qinchao (上海飞机设计研究院,上海 201210)

(Shanghai Aircraft Design and Research Institute,Shanghai 201210,China)

#### 摘 要:

提高民机舒适性需要各个系统的综合设计,但飞机制造成功后如果舒适性不满足要求再考虑改进舒适性,工作 进行难度比较大,且未必能取得理想的效果,因此设计之初就要考虑民机客舱的舒适性。 为解决此问题,设计 之中选择特定的仿真软件对客舱的舒适性进行设计、评估及优化,这样舒适性设计可取得良好的设计方案,并 可节约项目成本。 基于此研究思路,介绍了利用 VIRTOOLS 软件对舱内舒适性进行设计研究的方法和思路。 关键词:客舱舒适性;飞机设计;交互仿真系统

#### 中图分类号:V223 文献标识码:A

[Abstract] Increasing the comfortable sensation needs the work of all systems. After the aircraft has been completely made , making changes to enhance the comfortable sensation is quite difficult and the good result may not be got. So the aircraft designers have to consider the comfortable sensation at the beginning of designing aircraft. To solve the problem, this article uses a virtual reality system to design, assess and optimize the cabin comfortable sensation during the design stage. The system can help the designers to find out a suitable design scheme and save the design cost. This paper studies the thoughts and methods of designing a comfortable aircraft by Virtools. [Key words] cabin comfortable sensation; aircraft design; virtual reality system

#### 0 引言

随着计算机科学的飞速发展,计算机仿真技术 已经广泛应用于飞机设计的各个专业。 虚拟现实 技术作为仿真技术的一个重要方向,是仿真技术与 计算机图形学、人机接口技术、多媒体技术、传感技 术、网络技术等多种技术的集合,它利用计算机生 成一种模拟环境,是一种可以创建和体验虚拟世界 的计算机仿真系统。

利用虚拟现实技术,在飞机的设计阶段能进行客 舱与舒适性相关的设计研究,用三维动态视景技术对 客舱的状态做出评价,可实时跟踪和了解客舱设计的 效果,如果设计结果与设计目标不符,则可及时更改、 优化设计方案,直到设计结果与设计目标相符。 这样 进行飞机设计可节约人力成本,规避设计风险。

#### 1 交互设计

交互设计, 又称互动设计, 是将设计结果可 视化。

#### 1. 1 设计程序

飞机设计时,利用 VIRTOOLS 软件,建立客舱模 型进行仿真交互设计。 VIRTOOLS 软件是针对人机 交互这一领域进行深入探索的设计软件,具有强大 的整合作用;它是一套具备丰富的互动行为模块的 实时 3D 环境虚拟实境编辑软件,可以制作出许多 不同用途的 3D 产品;VIRTOOLS 软件最大的优势是 有一个创作应用程序,它可以将传统的三维模型、 动画、图片和音乐等多媒体元素有机地结合起来并 赋予它们生命,生成具有沉浸感的虚拟环境,给参 与者一种身临其境的感觉。

#### 民用飞机设计与研究 Civil Aircraft Design & Research

#### 1. 2 设计界面(3D Layout)

该界面主要指用于客舱内部视觉设计的三维 界面,在该设计界面下可进行客舱内装饰的布置、 色彩搭配、灯光调试等设计,图 1 是根据设计要求设 计的单通道飞机设计界面。

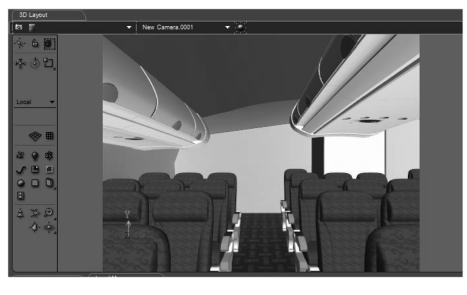

图 1 单通道飞机设计界面

#### 1. 3 编辑界面

软件编辑界面的功能可完成飞机客舱的交互 设计。 将飞机客舱的模型导入到该软件中,利用该 软件的编辑功能整理整个客舱,使其与真实客舱满 足1:1的比例,对飞机客舱内装饰布置和色调进行 设计和调节,并对客舱的场景等进行美化,直观研 究客舱舒适性,并对设计结果进行评估和评价,编 辑示例如图 2 所示。

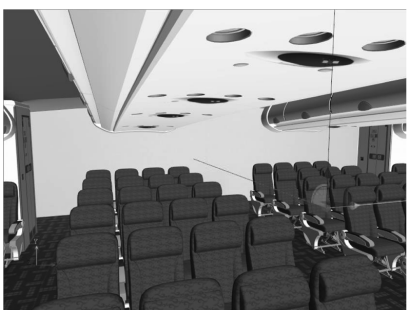

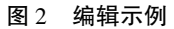

### 2 漫游功能

漫游功能的主要问题是摄像机与三维针的层 级问题,把摄像机作为三维针的子物体,将三维针 的 Y 坐标固定为当前使用人眼睛的高度,并保持不 变。 整个视角相对于客舱地板做水平运动时,三维 针带动子物体摄像机一起运动,左右转动时同样由 三维针带动子物体摄像机旋转。 而在上下视角转 动时则单独对摄像机进行编译,只是摄像机上下转 动,三维针作为父级不会因此转动。 通过这种方式 就解决了左右上下转动时的视角耦合问题,使场景 视角和人眼的观察方式保持一致。

漫游制作中另一个问题就是碰撞的设置,因为 观察者不能穿透场景中的模型,所以有必要对其进 行碰撞的设置,使其在碰到物体时自动停止。 为了 使效率最大化,可使用碰撞盒作为碰撞设置,通过 将不可穿透的物体用一个不可见的方块包裹起来, 并对所有的方块设立一个组,对该组进行整体碰撞 设置程序的编写,就大大提高了效率,不用对所有 的座椅一个一个地做碰撞。

#### 2. 1 设计展示

通过编译程序,实现椅子的放下升起,行李盖的 打开关闭等功能演示。 交互设计过程中,最大问题就 是所有的椅背和行李盖等都可以打开和关闭,如果一 个一个地编写不仅浪费时间和精力,而且效率也极 低。 为提高工作效率,可对需要进行交互设计的部分 分组,使其能够直接在组内对其中一个进行程序编 译,并可利用程序进行组内循环,使其能够直接以指 针的方式将程序指向当前需要交互设计的物体,进行 仿真设计,大大节省了时间,设计程序编写起来逻辑 也更加清楚和简洁。 交互设计展示如图 3 所示。

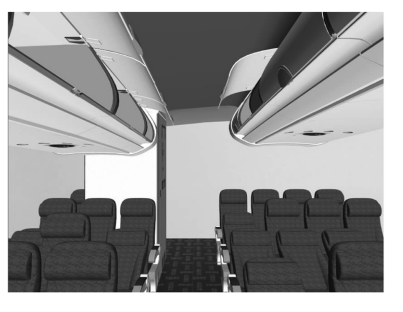

图 3 交互设计展示

#### 2. 2 设计体验

完成前期设计工作后,在设计成功的虚拟场景 中,设计者可以利用 3D 眼镜和操控手柄,将自己沉 浸在 3D 虚拟客舱中,通过感受可对客舱的各项设 计有深入了解,直观感受客舱的舒适性,并可分析 内饰环境的影响因素,研究舱内空间不同形状组合 对人感受的影响,综合分析舒适性各因素之间的耦 合作用,评估舒适性设计是否满足设计目标和需 求。 并可根据设计的需要,对座舱的热舒适、空气 品质进行优化设计,对座舱的内环境、压力变化、灯 光、内饰材料与构型、座椅的位置与数量、行李架的 设计构型与位置等进行持续的优化设计,并将美学 融入到设计过程中,直到所有的设计满足人对舒适 性的需求。 与此同时可邀请一些相关人员装扮成 乘客的角色,利用 3D 眼镜和操控手柄将自己沉浸 在 3D 虚拟客舱中,参与到虚拟客舱舒适性的体验、 评估活动中,从乘客的视角对客舱舒适性设计提出 修改意见和建议,供设计者改进设计方案时参考使 用。 设计示例如图 4 所示。

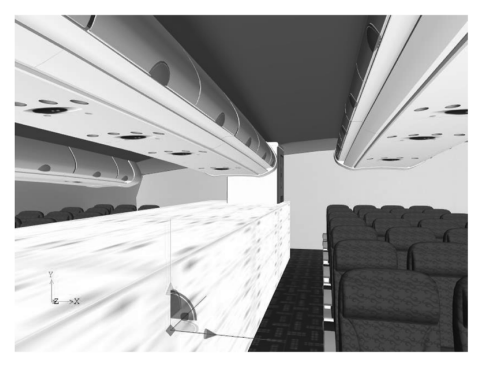

图 4 设计示例

#### 2. 3 设计流程

虚拟客舱系统的设计流程为:打开 Virtools 程序 后进入设计界面,在设计界面进行模型库的导入,导 入行李架、座椅、天花板和地板等等客舱内设备模型, 接着对设计界面进行编辑形成和实际客舱一致的界 面,继而进行系统的交互设计,达到漫游展示的效果 并在交互设计阶段结合用户意见和设计者意见进行 修改,最后结束设计流程。 设计流程如图 5 所示。

#### 3 结论

利用相关软件对民机客舱舒适度的实时仿真交 互设计进行研究,在民机客舱舒适性设计中可节省人 力和物力,并可快速了解、评估设计效果,是一个重要 的民机舒适性设计研究方法,此研究方法对飞机的结 构设计、系统设计等相关工作可起技术支持作用。

#### (上接第 82 页)

(1)合理安排电子设备的位置,实现一架多用 并能减少检修口盖的数量;

(2)合理安排系统设备的位置,避免主载荷传 递路径的中断;

(3)使用较轻的材料和设计理念,例如复合材 料托架和蜂窝货架。

在飞机系统中广泛使用作动筒,为舵面的运 动、门的开关、起落架收放等提供机械动力。 对于 提供集中力的作动筒的安装,要选择能最大限度发 挥机械优势的位置和方法,减少所需要的力,从而 减少作动筒的尺寸,同时减少支撑结构的重量。

系统需要动力(电力、液压、气动等)才能工作, 动力分配系统由大量电缆、管路及导管组成,因此, 除了合理选择材料和规格外,还要考虑合理的布线。

#### 6 结论

重量控制技术是一项综合性的技术,涉及到

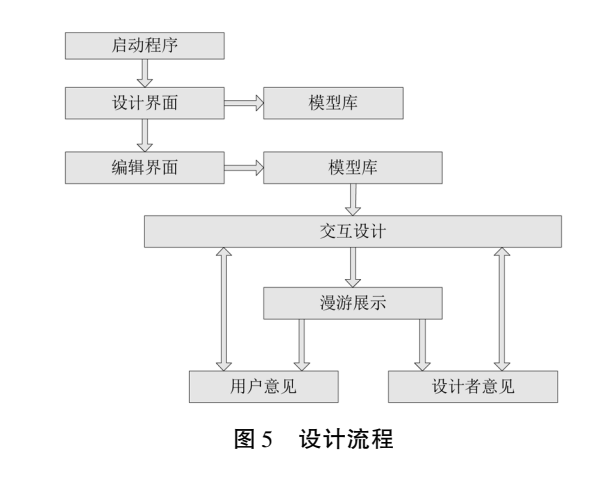

#### 参考文献:

[1] 余清杯,荀秉寰,李晓玲. 三维数字化定制设计技术 [M]. 北京:北京理工大学出版社,2006. [2] ASHRAE ANSI/ASHRAE 55-1992; Thermal environmen-

tal conditions for human occupancy $[Z]$ . Atlanta: American Society of Heating, Refrigerating and Air Conditioning Engineers. Inc. 1992.

[3] 刘诏书,肖佩,李刚英. 基于网络汽车内饰交互设计的系 统设计[J]. 汽车研究与开发,2002,5:20-23.

[4] Cui Q B. A Dynamic Model for Profitability Analysis of Construction Firme: Towards Complexity, Learning and Uncertainty [D]. West Lafayette: Purdue University, 2005.

[5] 李晓玲,陆长德,李小丽. 基于网络的交互式虚拟展示技 术研究[J]. 计算机工程与应用,2007,43(3).

飞机设计和制造等多个方面,为了能够有效地实 施重量控制,不仅要求重量工程师有较高的专业 知识和能力,还需要 IPDT 团队良好的协作。 因 为重量控制不是重量专业一个部门的工作,需要 项目中每一位参与者都把重量意识贯彻到自己 的工作中,把"重量最小化设计"作为共同的奋斗 目标。

#### 参考文献:

[1] 杨苏敏. 浅谈民用飞机的重量控制管理[J]. 科技创新 导报,2012,2:51-54.

[2] 沈可正. 民用飞机的重量设计[J]. 民用飞机设计与研 究,2001,4:19-22.

[3] 晨曦,宋传涛. 关于民用飞机重量设计的相关探讨[ J]. 科协论坛,2012,4(下):34-35.

[4] 陈磊. 基于传力路径的结构布局优化方法研究[D]. 南 京:南京航空航天大学,2010.